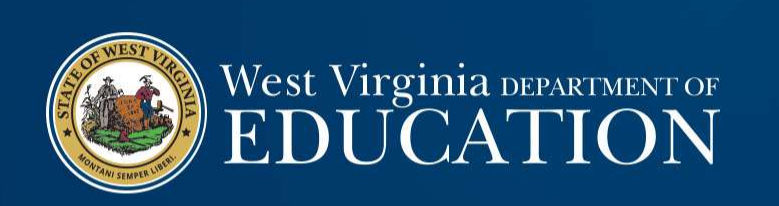

## Budget Monitoring and Revisions

Presented by Sam Pauley, School Operations Officer

May 17, 2022

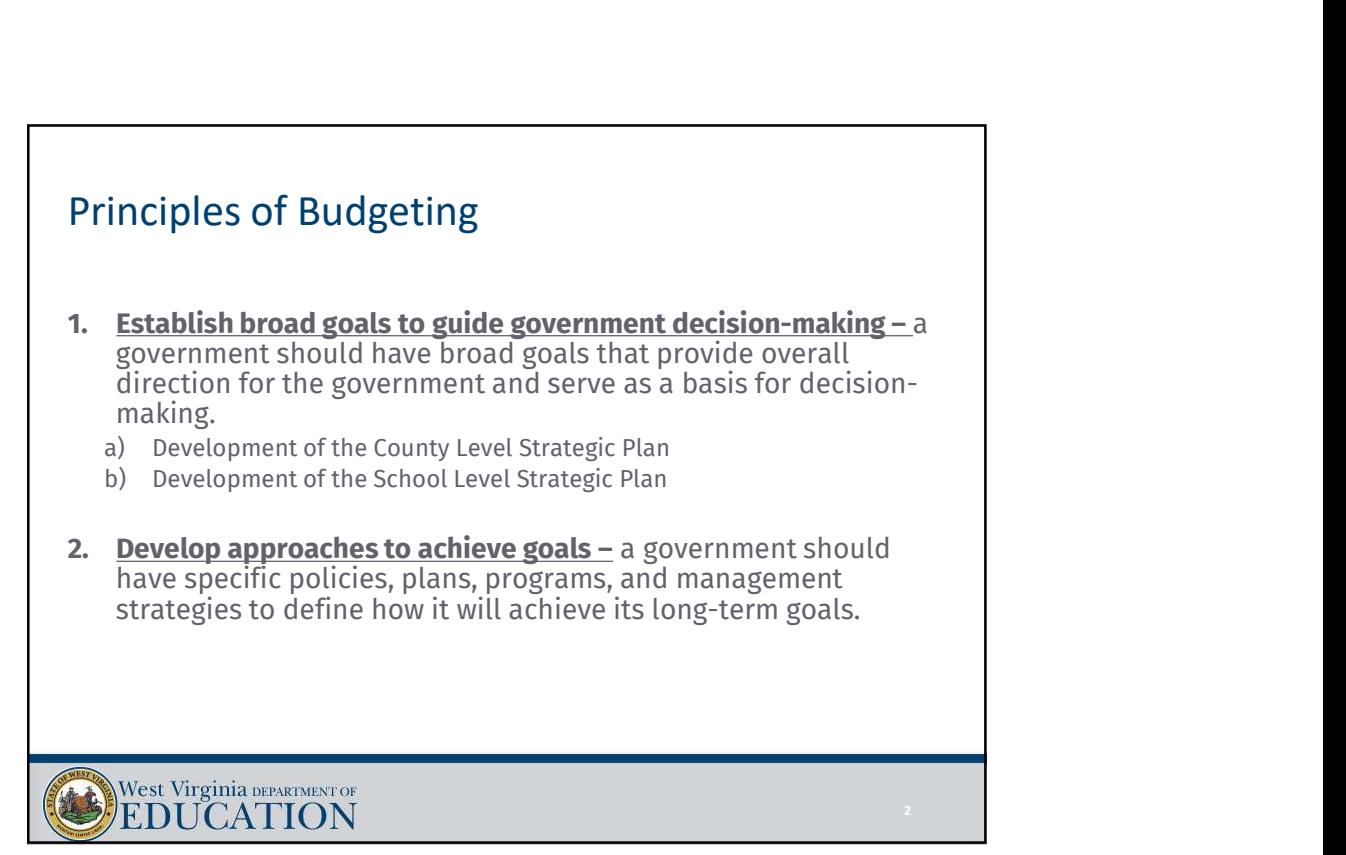

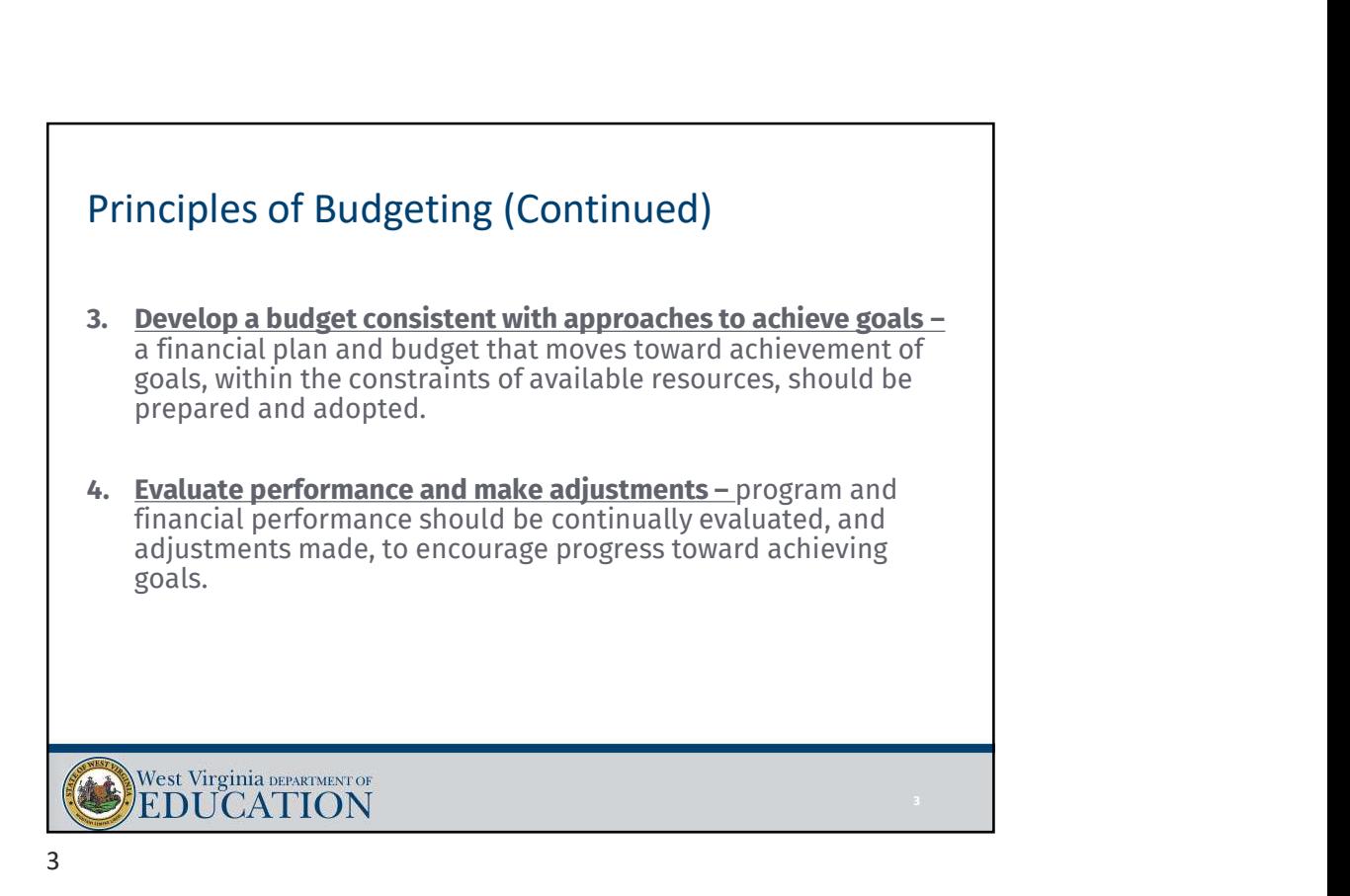

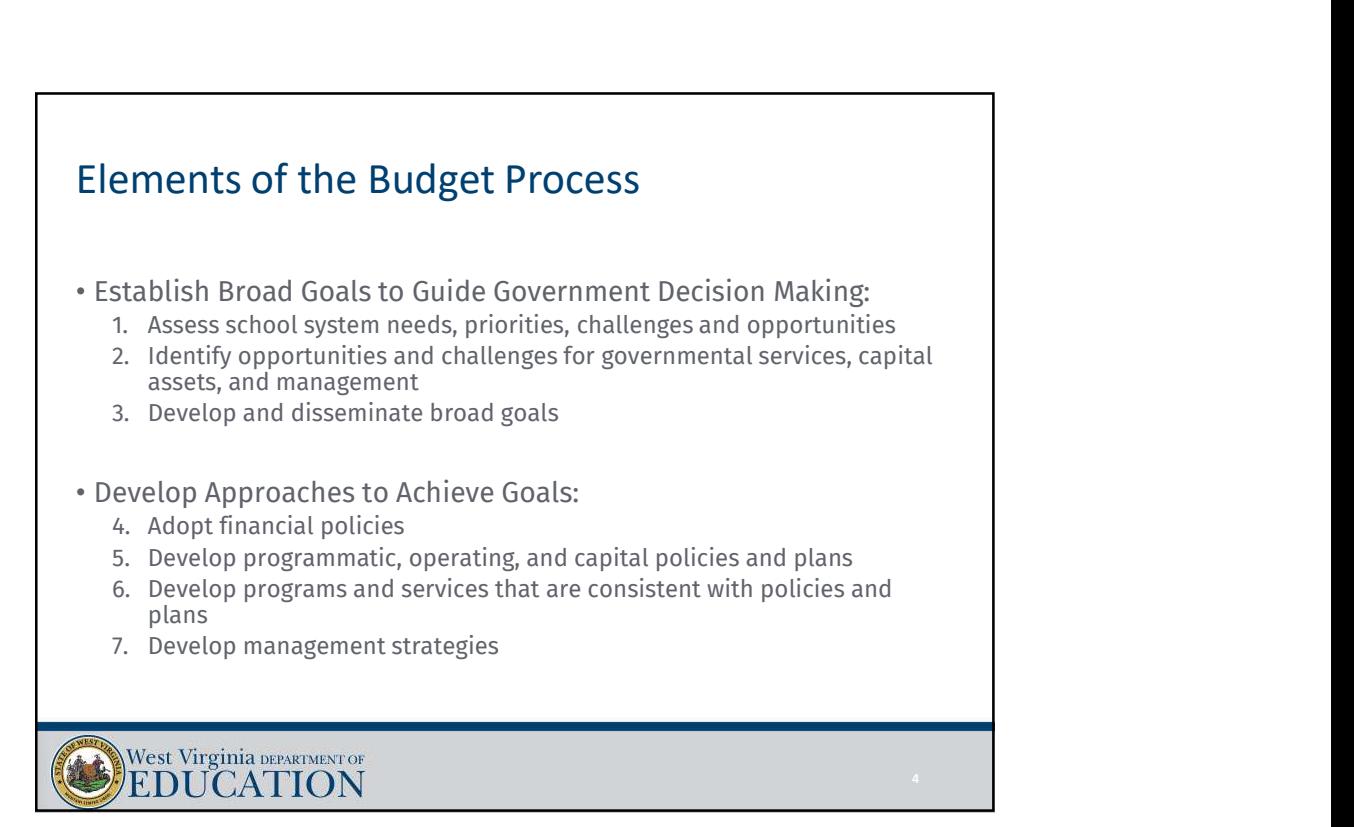

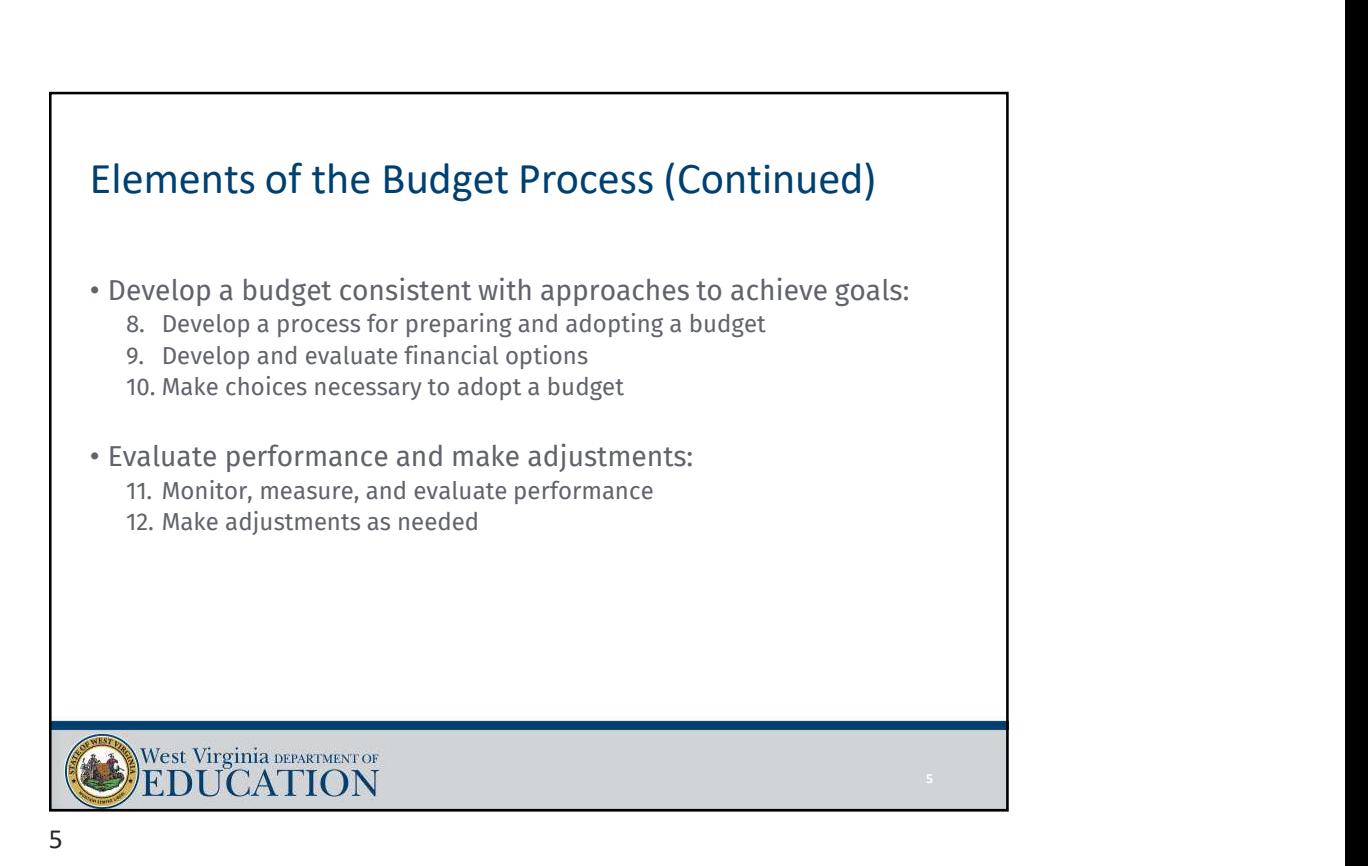

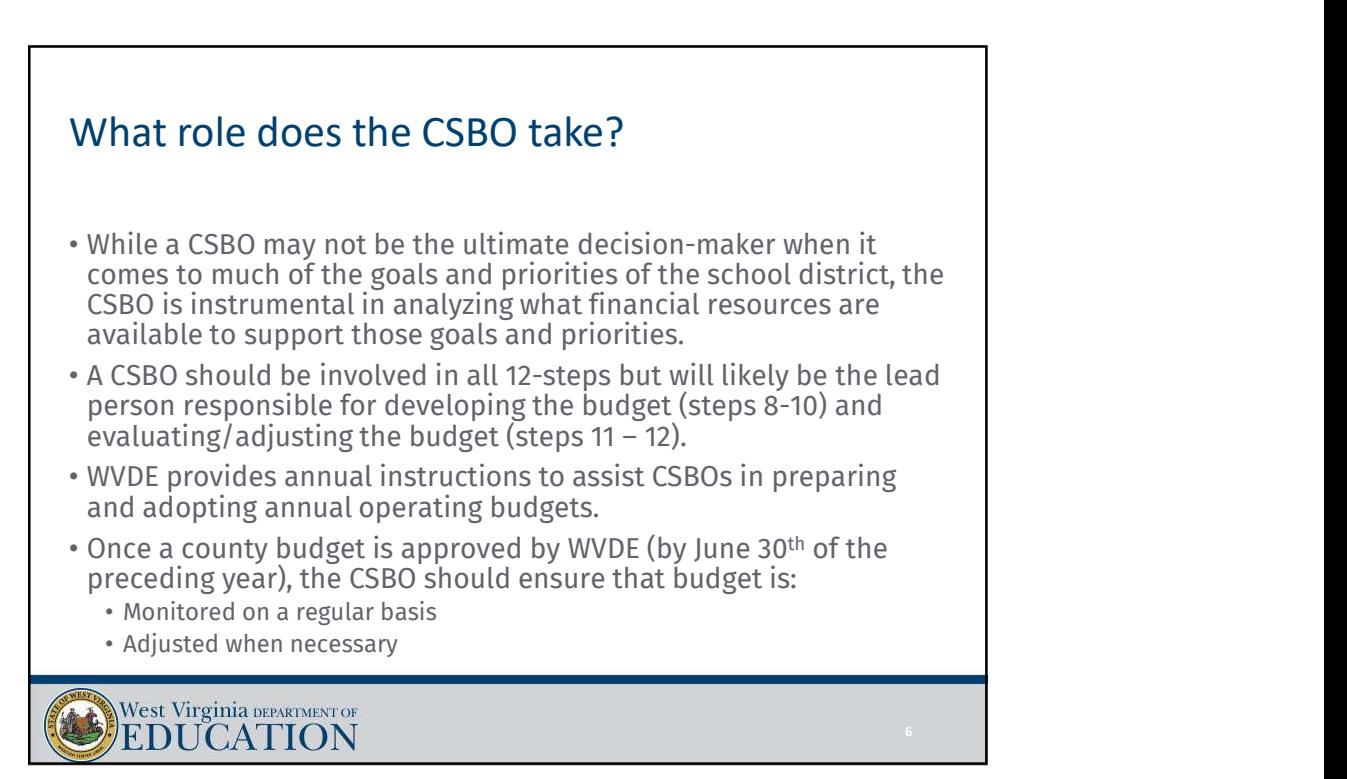

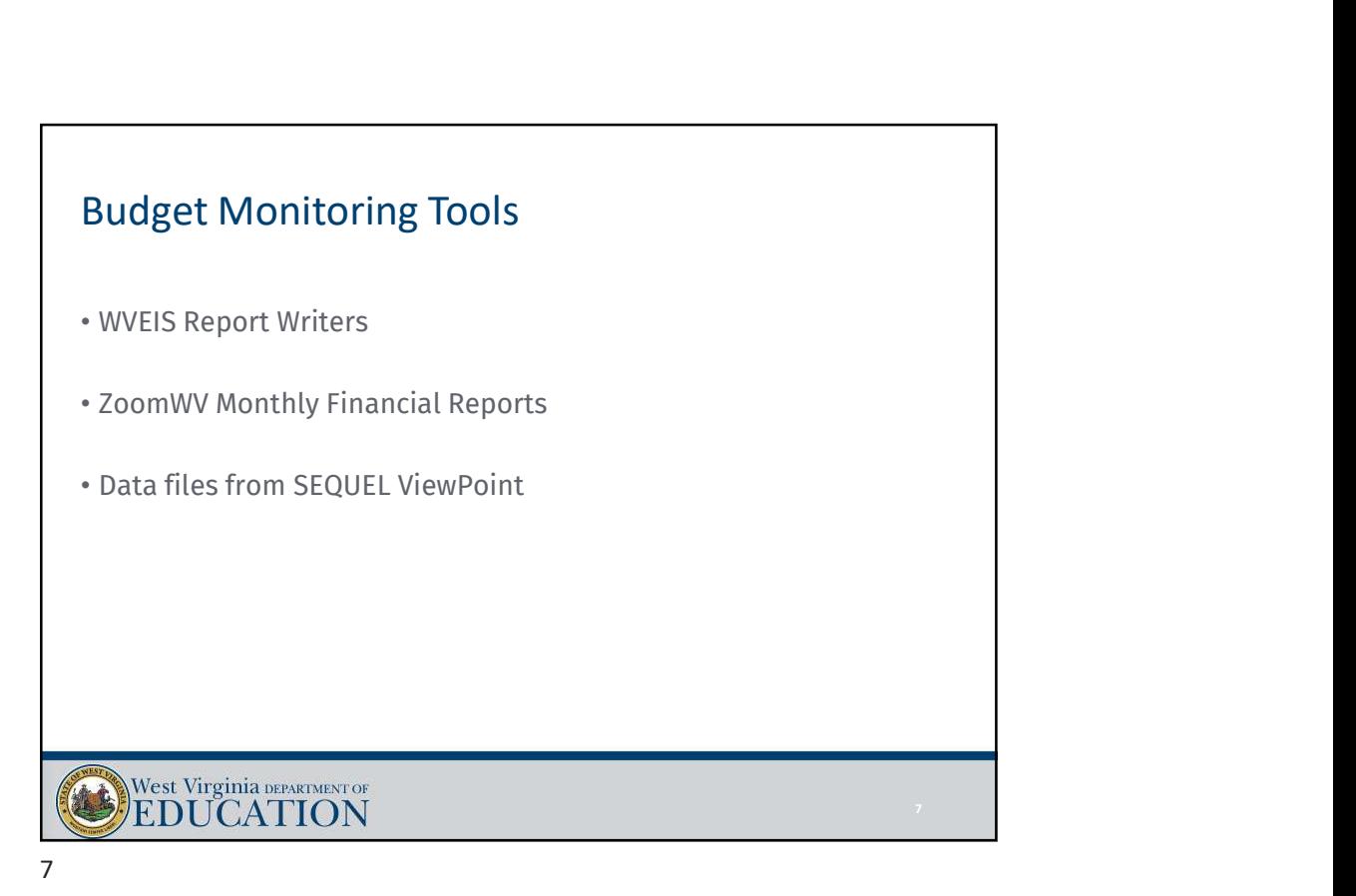

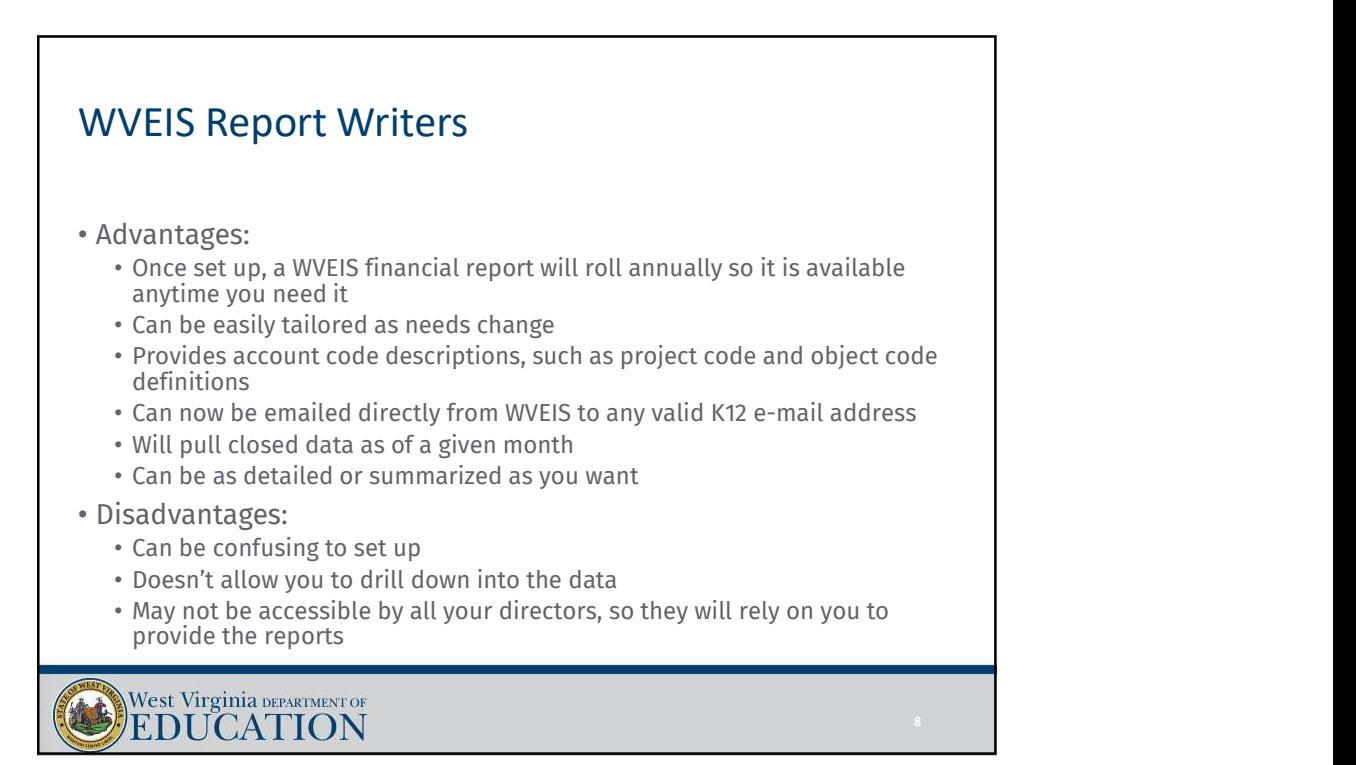

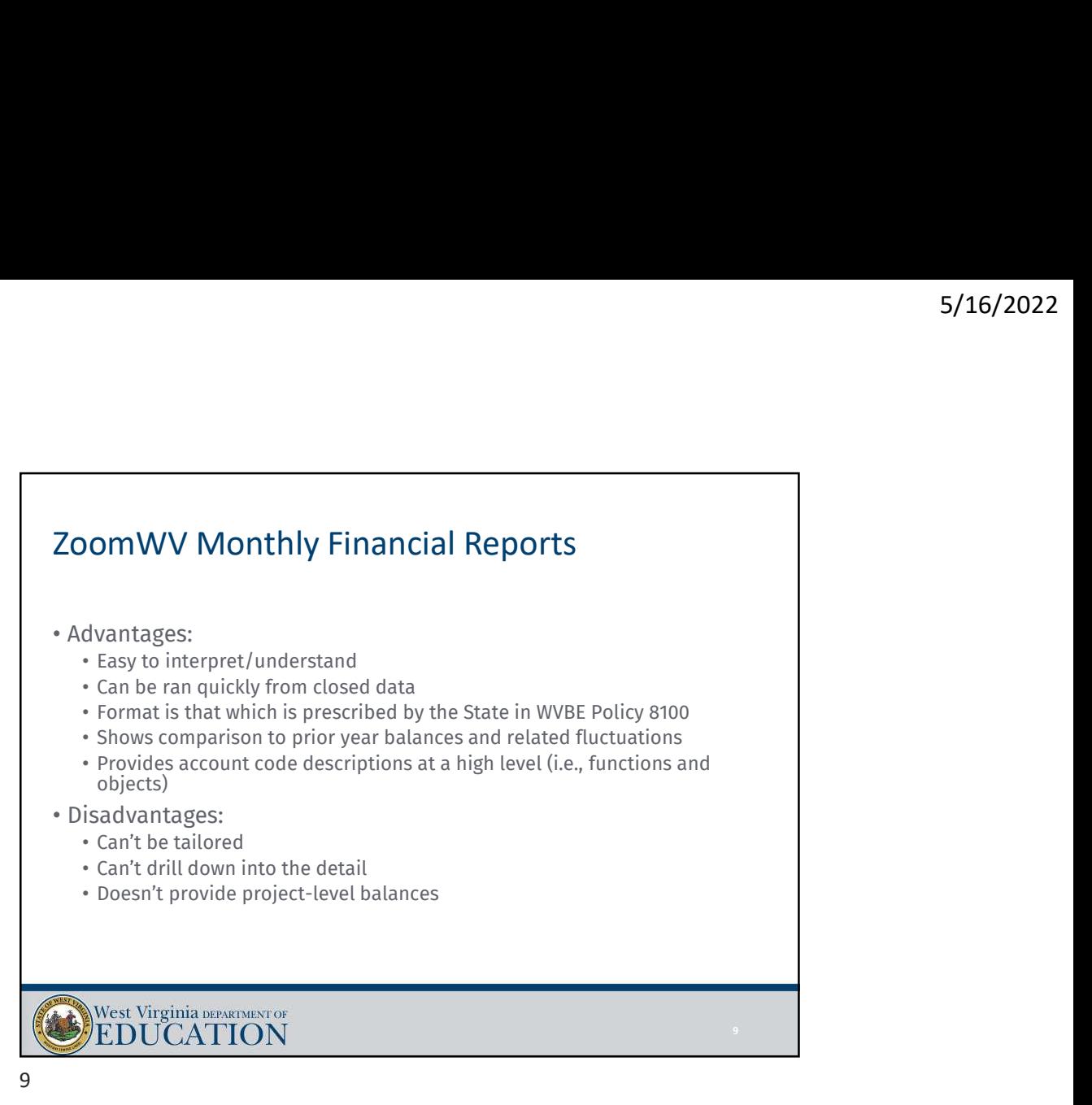

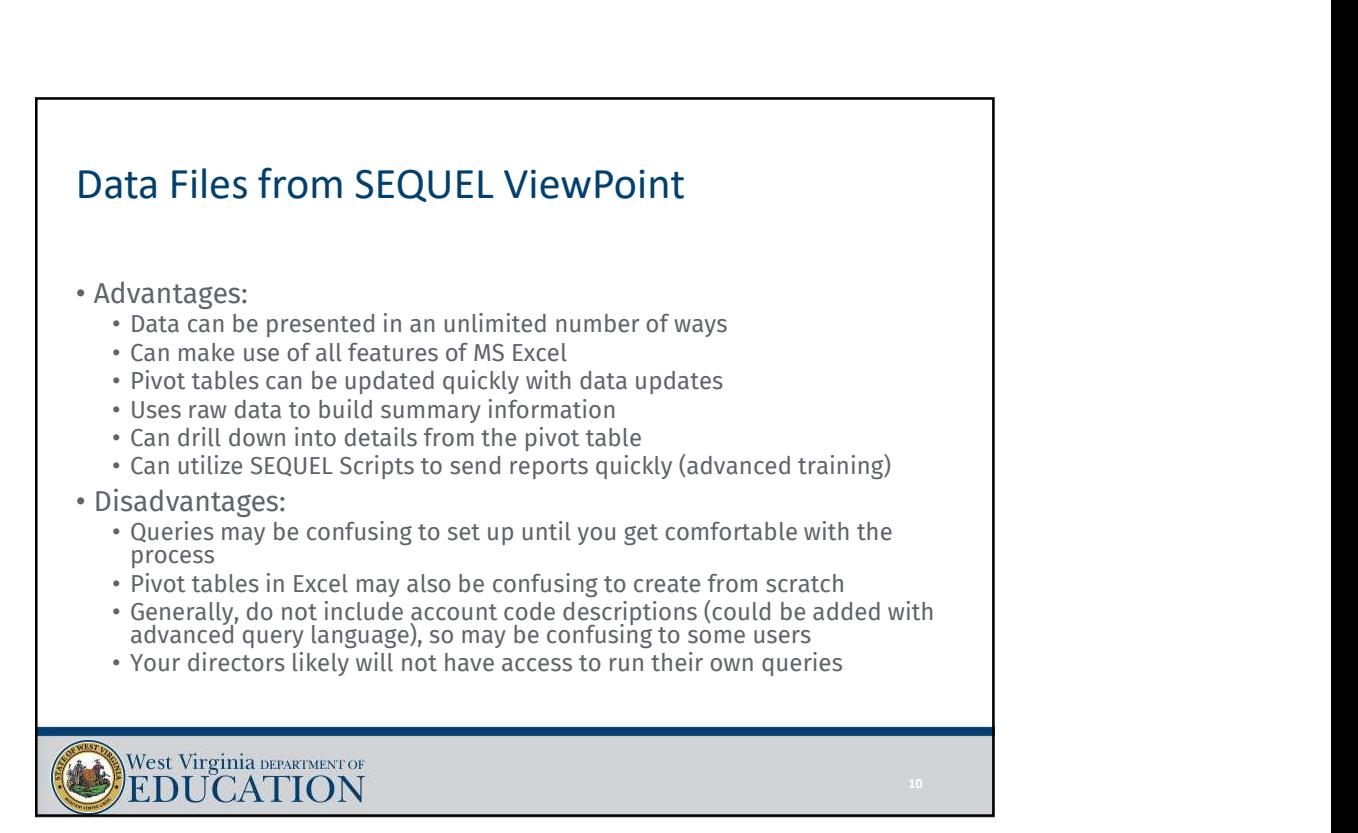

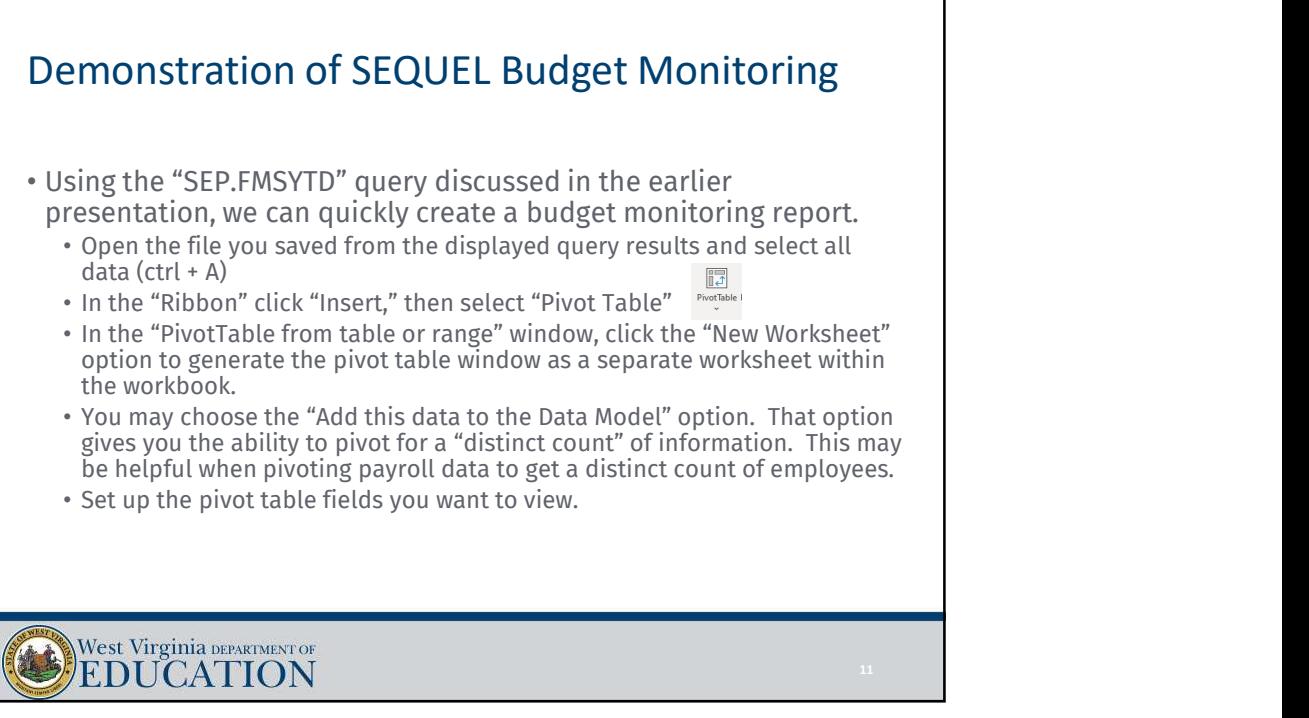

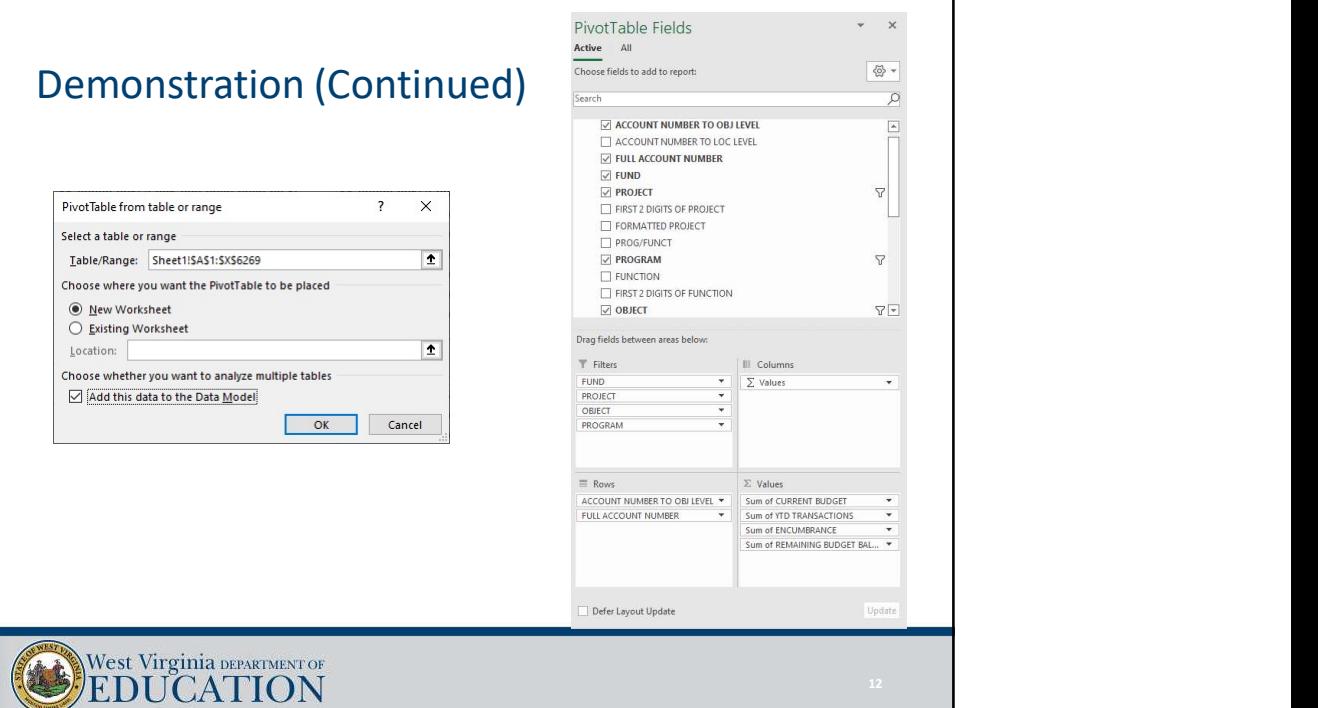

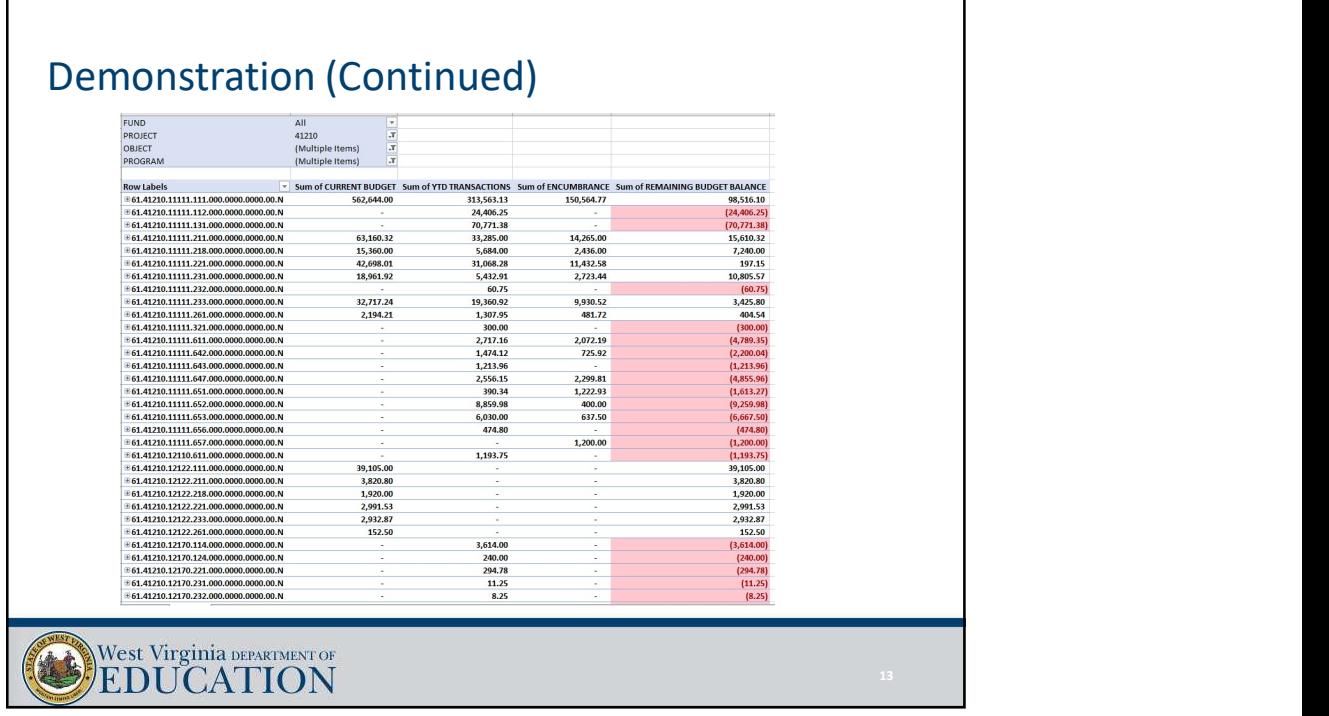

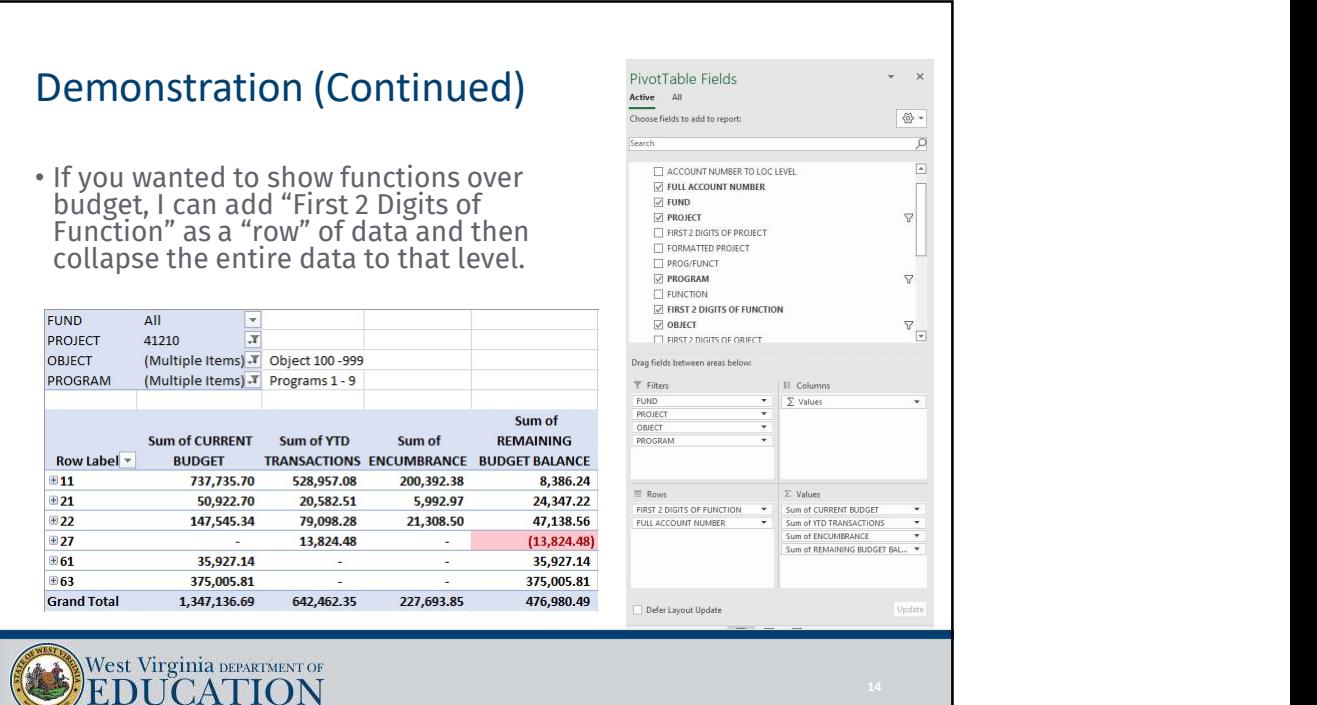

## Demonstration (Continued)

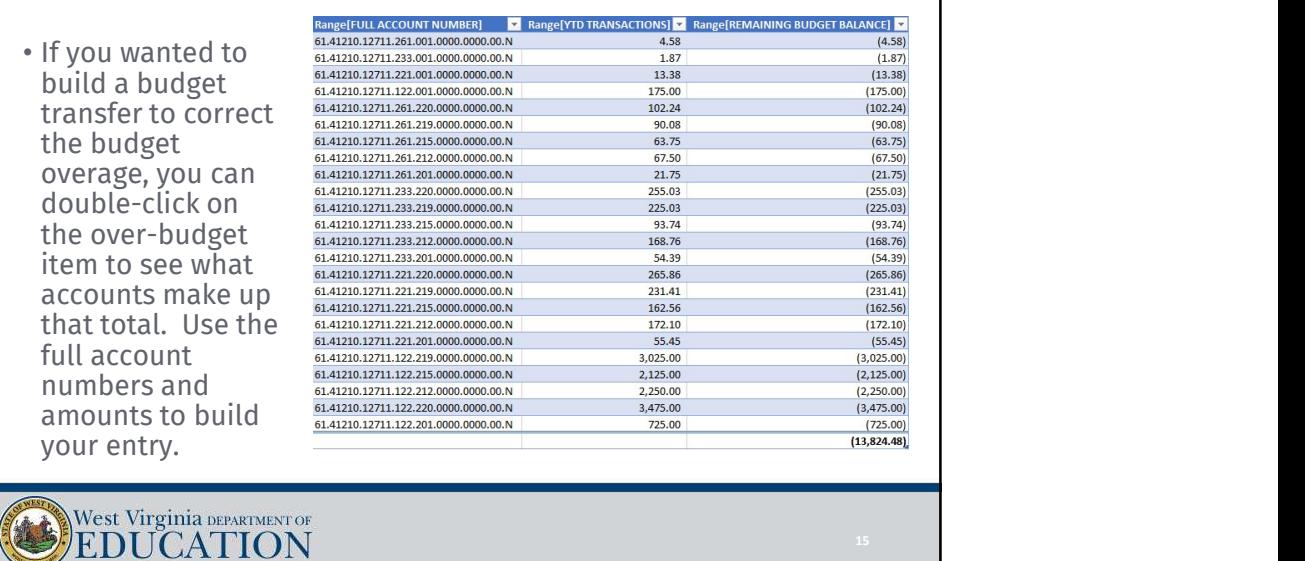

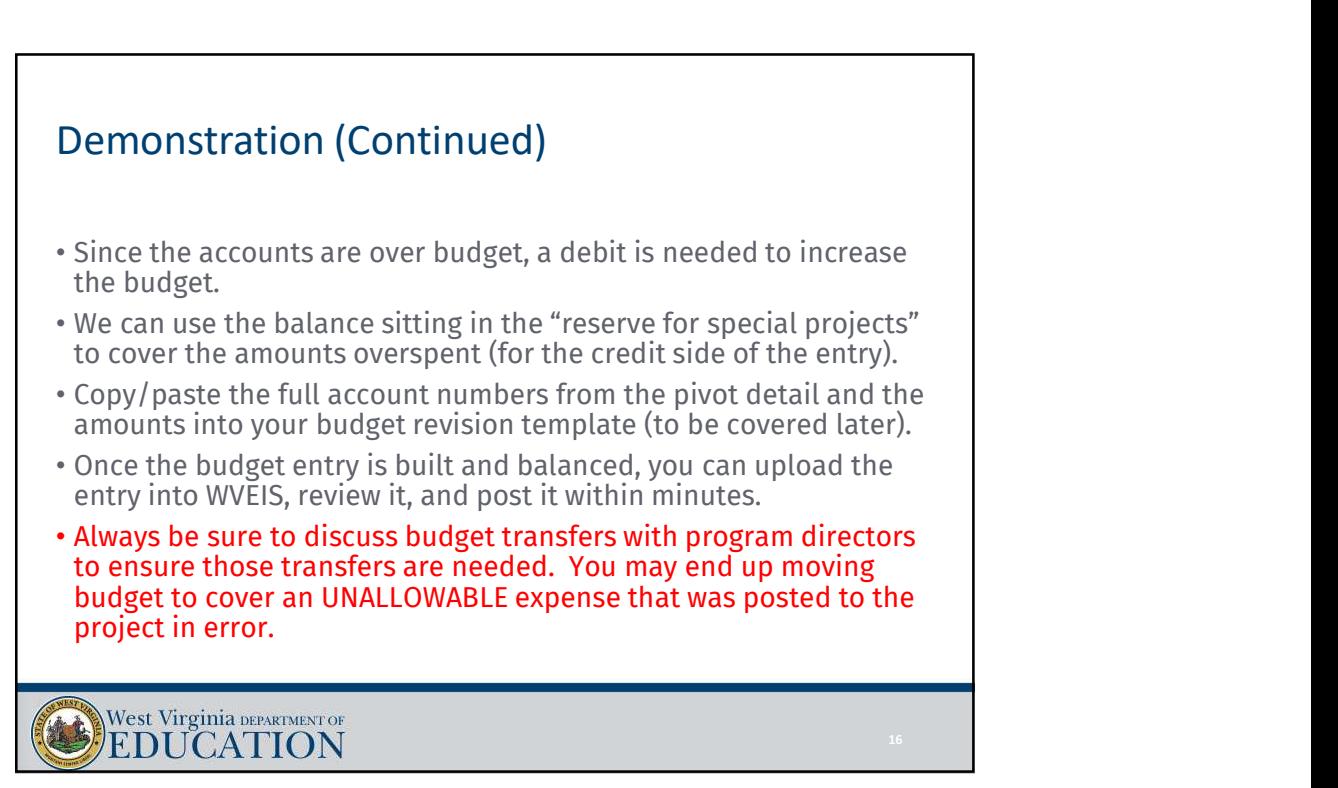

## **EXECUTE THE SET ON SET ON SET ON SET ON SET ON SET ON SET ON SET ON SURFALL STATES CONTINUES (SET ON SET ON SET ON SET ON SET ON SET ON STARBE THE SET OF SURFACT SURFACT SURFACT THANG SURFACT THANG SURFACT THANG THE SURFA** Demonstration (Continued) • This process can be used to upload and post:<br>
• AJEs<br>
• Correct incorrectly posted accounts payable invoices<br>
• Correct incorrectly posted payroll and eductions (requires a different query since<br>
payroll data is not reco • This process can be used to upload and post: • AJEs • Correct incorrectly posted accounts payable invoices<br>• Correct incorrectly posted payroll and deductions (requires a different query since budgets may not be as useful for small entries that hit just a few accounts. West Virginia DEPARTMENT OF EDUCATION 17 and the contract of the contract of the contract of the contract of the contract of the contract of the contract of the contract of the contract of the contract of the contract of the contract of the contract of the con

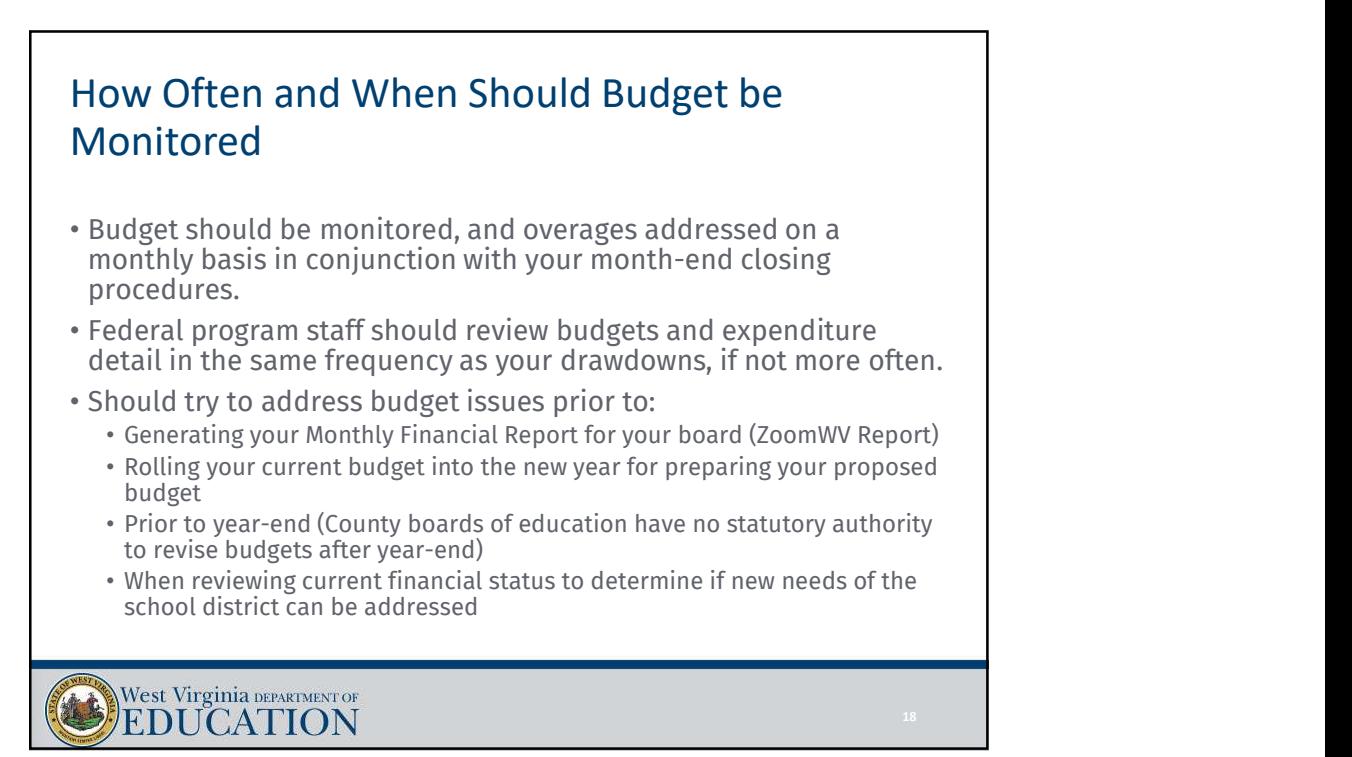

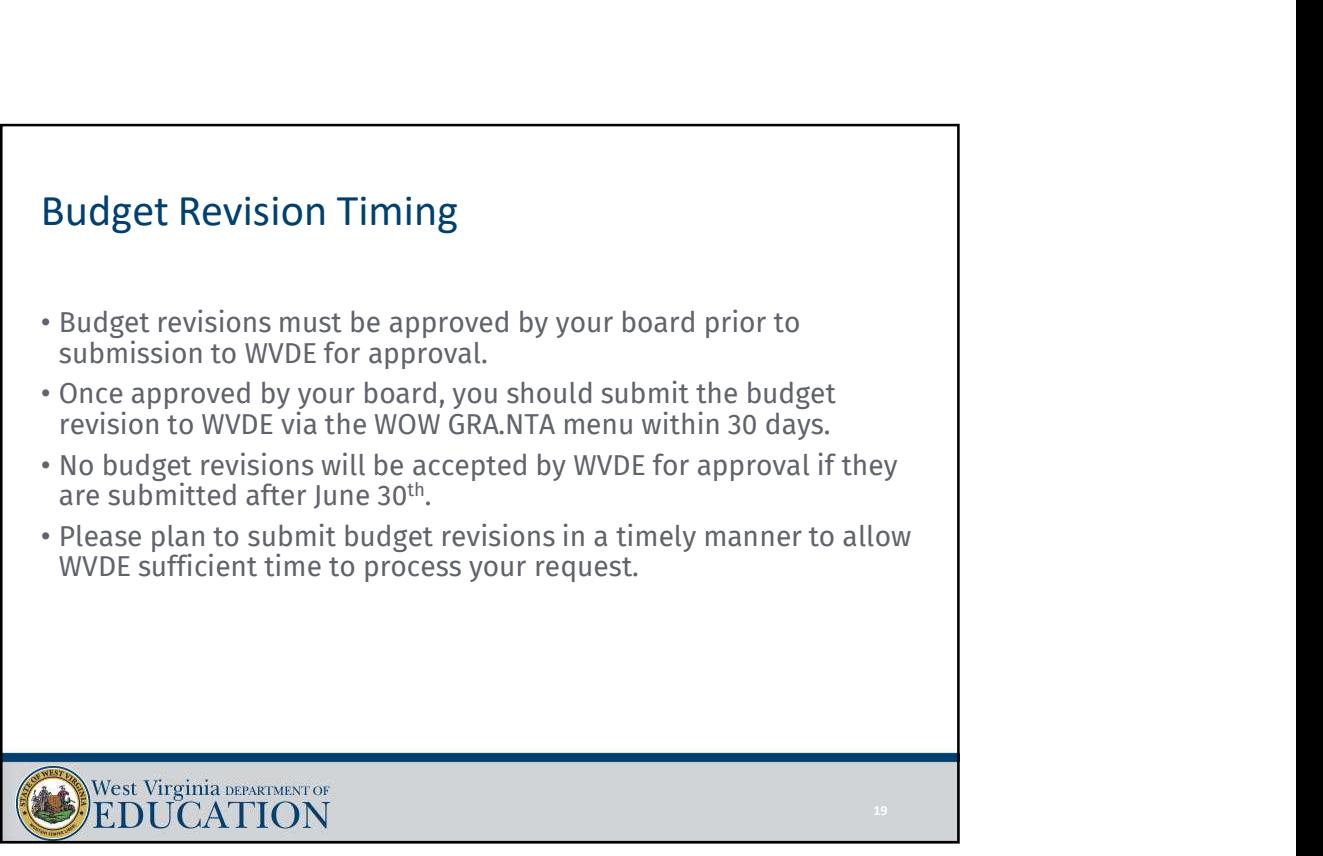

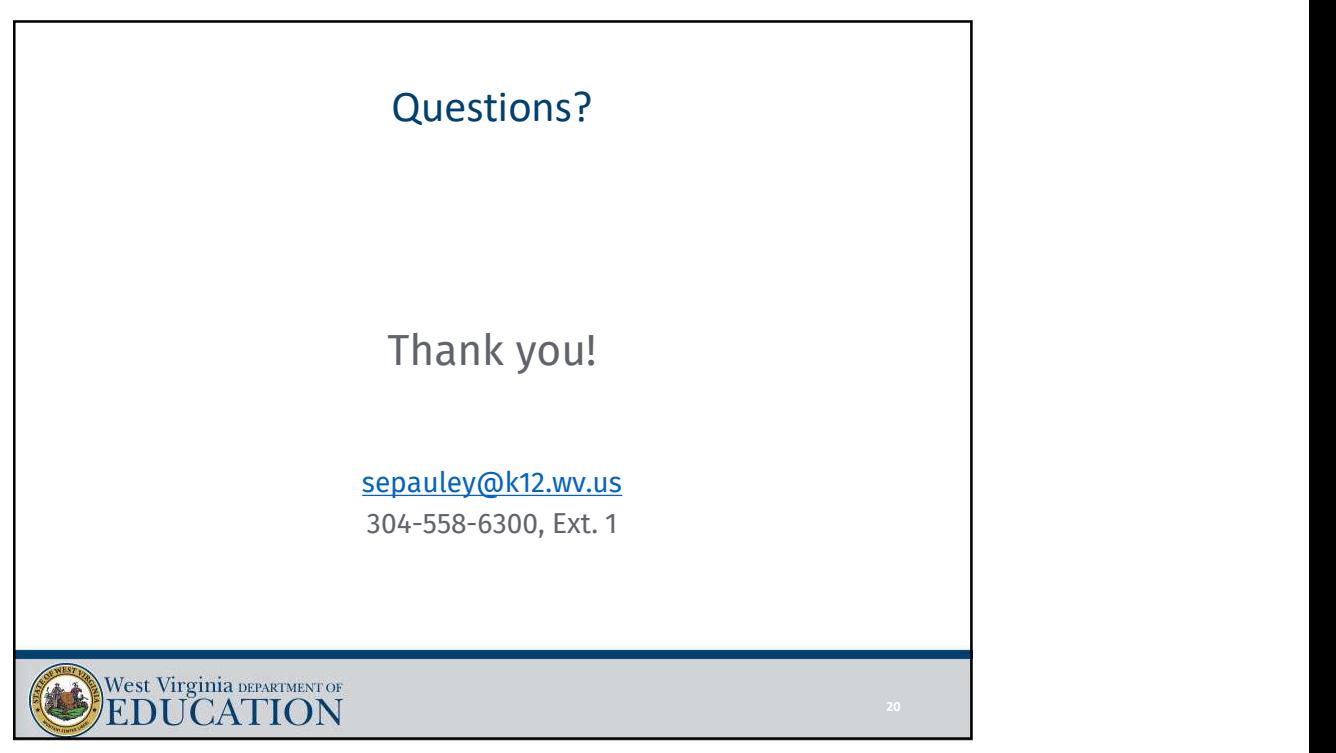